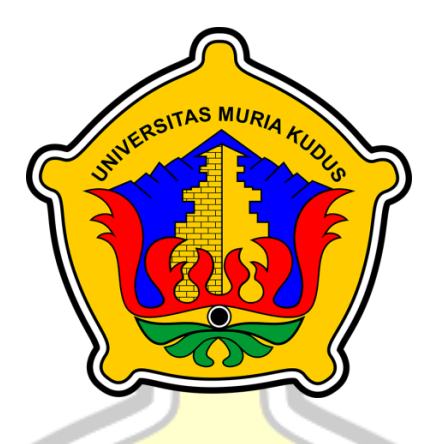

# **L A P O R A N S K R I P S I**

# **PURWARUPA SISTEM** *FRANCHISE* **BERBASIS WEB PADA KEDAI NGOPIHUB**

**ALDO BASTIAN ARDIANSYAH NIM. 201851147**

**DOSEN PEMBIMBING Endang Supriyati S. Kom., M. Kom Tri Listyorini S. Kom., M. Kom**

**PROGRAM STUDI TEKNIK INFORMATIKA FAKULTAS TEKNIK UNIVERSITAS MURIA KUDUS AGUSTUS 2022**

### **HALAMAN PERSETUJUAN**

# PURWARUPA SISTEM FRANCHISE BERBASIS WEB PADA KEDAI NGOPIHUB

#### **ALDO BASTIAN ARDIANSYAH** NIM. 201851147

Kudus, 1 Agustus 2022

Menyetujui,

Pembimbing Utama,

Endang Supriyati, S.Kom., M.Kom. NIDN. 0629077402

Pembimbing Pendamping,

Tri Listyonni, S.Kom., M.Kom. NIDN. 0616088502

#### **HALAMAN PENGESAHAN**

# <span id="page-2-0"></span>PURWARUPA SISTEM FRANCHISE BERBASIS WEB **PADA KEDAI NGOPIHUB**

#### **ALDO BASTIAN ARDIANSYAH**

NIM. 201851147

Kudus, 16 Agustus 2022

Menyetujui,

Ketua Penguji,

Evanita, S.Kom., M.Kom. NIDN. 0611088901

Anggota Penguji I,

Anggota Penguji II,

Endang Supriyati, S.Kom., M.Kom. Aditya Akbar Riadi, S.Kom., M.Kom. NIDN. 0629077402 NIDN. 0912078902

Bekan Fakultas Teknik  $SMUR$ Mohammad Danian, S.T., M.T. NIS. 0610701000001141

Ketua Program Studi Teknik Informatika

Mukhamad Nurkam<sub>kd</sub>, S.Kom., M.Cs. NIS. 061070 000001212

Mengetahui

#### PERNYATAAN KEASLIAN

Saya yang bertanda tangan dibawah ini:

Nama : ALDO BASTIAN ARDIANSYAH **NIM**  $\bullet$ 201851147 Tempat & Tanggal Lahir : Kudus, 11 April 1999 Judul Skripsi/Tugas Akhir\* : Purwarupa Sistem Franchise Berbais Web Pada Kedai Ngopihub

Menyatakan dengan sebenarnya bahwa penulisan Skripsi/Tugas Akhir ini berdasarkan hasil penelitian, pemikiran dan pemaparan asli dari saya sendiri, baik untuk naskah laporan maupun kegiatan lain yang tercantum sebagai bagian dari Skripsi ini. Seluruh ide, pendapat, atau materi dari sumber lain telah dikutip dalam Skripsi dengan cara penulisan referensi yang sesuai.

Demikian pernyataan ini saya buat dengan sesungguhnya dan apabila di kemudian hari terdapat penyimpangan dan ketidakbenaran dalam pernyataan ini, maka saya bersedia menerima sanksi akademik berupa pencabutan gelar dan sanksi lain sesuai dengan peraturan yang berlaku di Universitas Muria Kudus.

Demikian pernyataan ini saya buat dalam keadaan sadar tanpa paksaan dari pihak manapun.

> Kudus, 1 Agustus 2022 Yang memberi pernyataan,

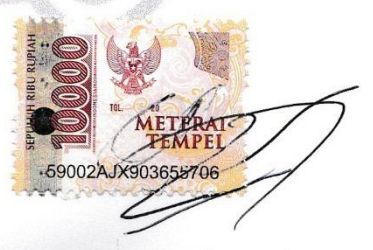

Aldo Bastian Ardiansyah NIM. 201851147

#### **KATA PENGANTAR**

Puji syukur kehadiran Allah SWT karena atas Rahmat serta Hidayah-Nya, akhirnya penulis berhasil menyelesaikan skripsi berjudul " Purwarupa Sistem *Franchise* Berbasis Web Pada Kedai Ngopihub".

Penyusunan skripsi ini ditujukan untuk memenuhi salah satu syarat memperoleh gelar Sarjana Komputer (S. Kom).

Pelaksanaan skripsi ini tak lepas dari bantuan dan dukungan beberapa pihak untuk itu penulis menyampaikan ucapan terima kasih kepada:

- 1. Bapak Prof. Dr. Ir. Darsono, M. Si., selaku Rektor Universitas Muria Kudus.
- 2. Bapak Mohammad Dahlan, S. T., M. T., selaku Dekan Fakultas Teknik Universitas Muria Kudus.
- 3. Bapak Mukhamad Nurkamid, S. Kom, M.Cs., selaku Ketua Program Studi Teknik Informatika Universitas Muria Kudus.
- 4. Ibu Endang Supriyati, S.Kom. M. Kom., selaku pembimbing I yang telah banyak memberi masukan selama penyusunan skripsi ini.
- 5. Ibu Tri Listyorini, S.Kom. M. Kom., selaku pembimbing II yang telah banyak memberikan masukan selama penyusunan skripsi ini.
- 6. Kedua orang tua saya, yang selalu mendoakan dan mendukung setiap langkah saya.
- 7. Teman-teman yang telah membantu dalam penyusunan laporan skripsi.

Penulis menyadari adanya kekurangan dan ketidaksempurnaan dalam penulisan skripsi ini, karena itu penulis menerima kritik, saran dan masukan dari pembaca sehingga penulis dapat lebih baik di masa yang akan datang. Akhirnya penulis berharap semoga buku skripsi ini bisa bermanfaat khususnya bagi penulis dan umumnya bagi para pembaca.

> Kudus, 1 Agustus 2022 Penulis

#### **PURWARUPA SISTEM** *FRANCHISE* **BERBASIS WEB PADA KEDAI NGOPIHUB**

Nama mahasiswa : Aldo Bastian Ardiansyah NIM : 201851147 Pembimbing :

1. Endang Supriyati, S.Kom, M.Kom

2. Tri Listyorini, S.Kom, M.Kom

#### **RINGKASAN**

<span id="page-5-0"></span>Kedai Ngopihub berdiri pada tahun 2021. Kedai ngopihub memiliki banyak varian menu kopi. Beragam kopi digunakan oleh ngopihub, dari jenis robusta hingga arabika. Untuk seduhannya ada berbagai jenis menu seperti *americano, v60, vietnam drip* dll. Selain kopi juga ada menu non coffee yang meliputi taro, redvalvet hingga lemon tea. Dikarenakan pesatnya penjualan yang ada, ngopihub akan membuka pendaftaran *franchise* atau waralaba sebagai upaya pengembangan usaha. Para investor dapat mendaftar dan bergabung pada waralaba ngopihub ini. Untuk kemudahan dalam pendaftaran dan pengembangan *franchise* ngopihub maka dibuatlah sebuah sistem *franchise* berbasis *website.* Sisem ini dapat menjalankan program pendaftaran dan pembelian stok barang. Sistem ini dibuat dengan metode *waterfall.* Dalam membangun sistem ini menggunakan *PHP* dan *Mysql.* dengan menggunakan system berbasis *website*.

Kata Kunci : *franchise, mysql, PHP, website, wterfall*

#### *PROTOTYPE OF WEB-BASED FRANCHISE SYSTEM AT KEDAI NGOPIHUB*

*Student Name* : Aldo Bastian Ardiansyah *Student Identity Number* : 201851147 *Supervisor* :

- 1. Endang Supriyati, S.Kom, M.Kom
- 2. Tri Listyorini, S.Kom, M.Kom

#### *ABSTRACT*

<span id="page-6-0"></span>*Kedai Ngopihub was established in 2021. Kedai Ngopihub has many*  variants of the coffee menu. A variety of coffees are used by coffee hubs, from *robusta to arabica. For steeping there are various types of menus such as americano, v60, vietnamdrip etc. Besides coffee, there is also a non-coffee menu*  which *includes taro, redvalvet to lemontea. Due to the rapid sales, ngopihub will open a franchise registration or franchise as a business development effort. Investors can register and join this ngopihub franchise. For convenience in registering and developing the Coffee Hub franchise, a website-based franchise system was created. This system can run a program of registration and purchase of stock goods. This system is made using the waterfall method. In building this system using PHP and Mysql. using a web-based system.* 

*Keywords: franchise, mysql, PHP, website, waterfall*

## <span id="page-7-0"></span>**DAFTAR ISI**

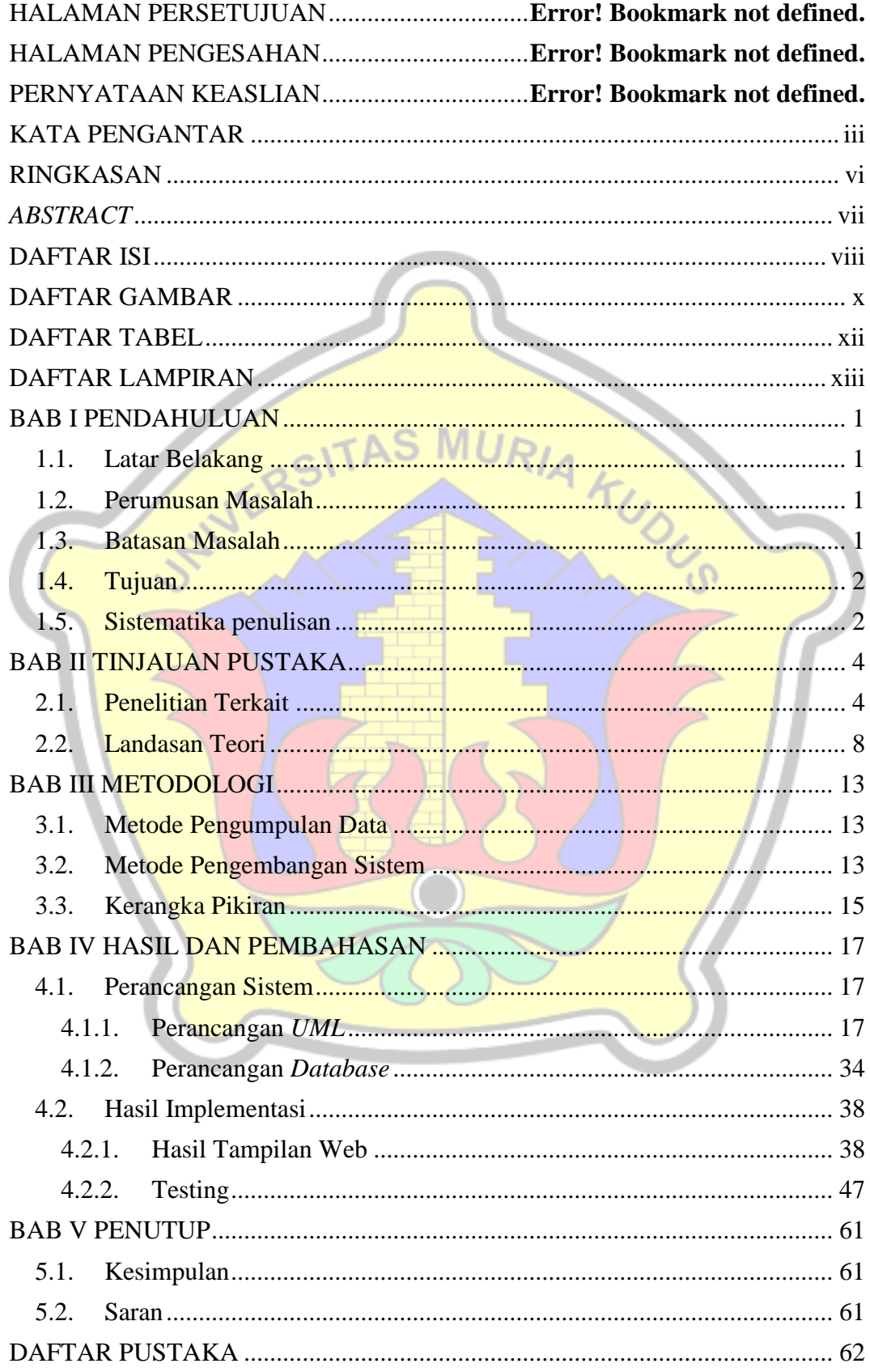

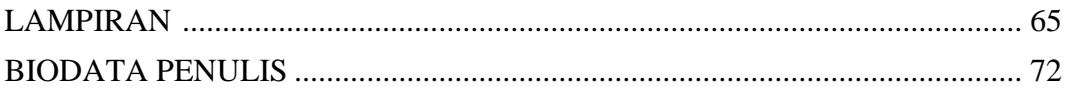

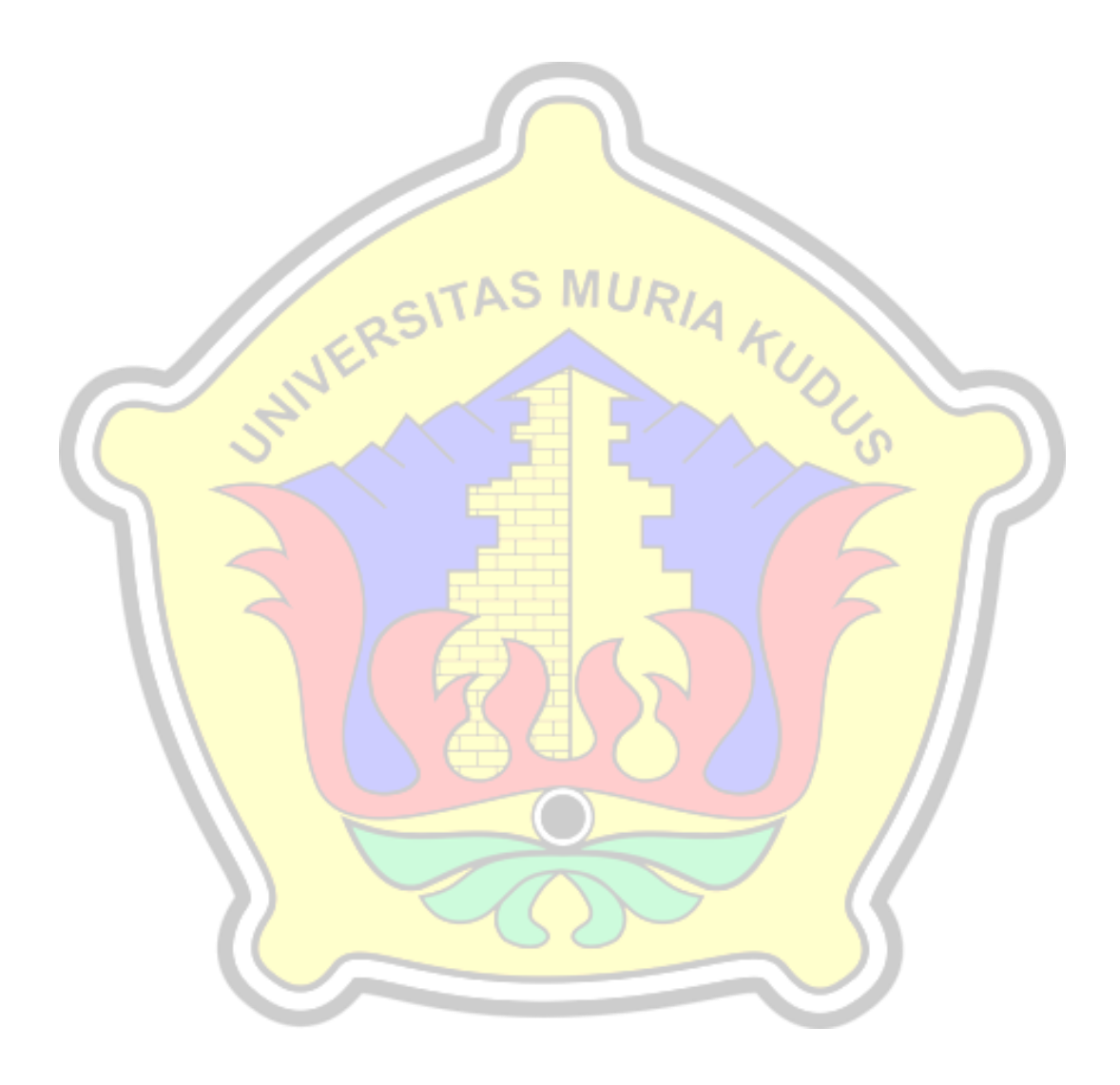

# **DAFTAR GAMBAR**

<span id="page-9-0"></span>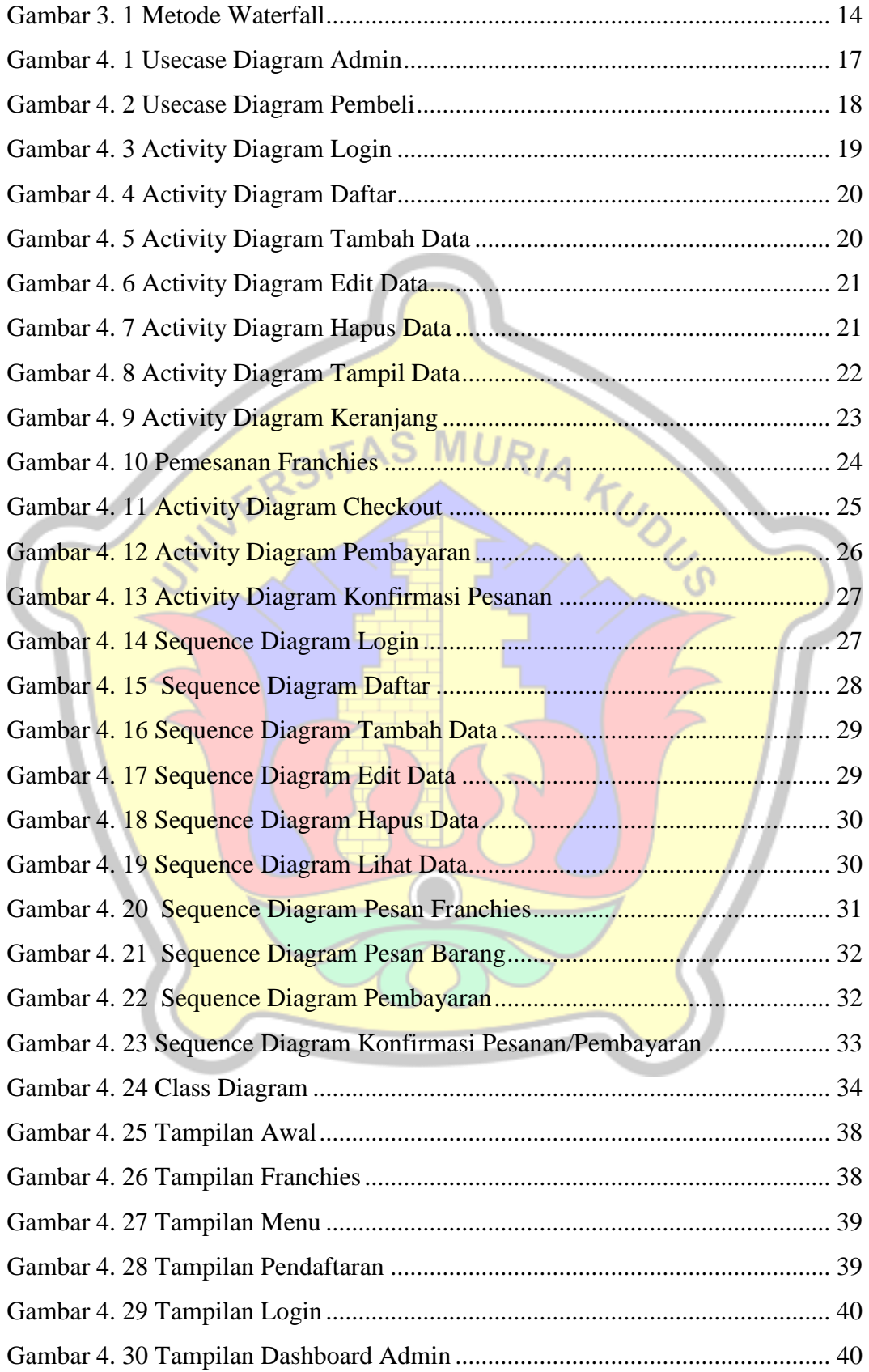

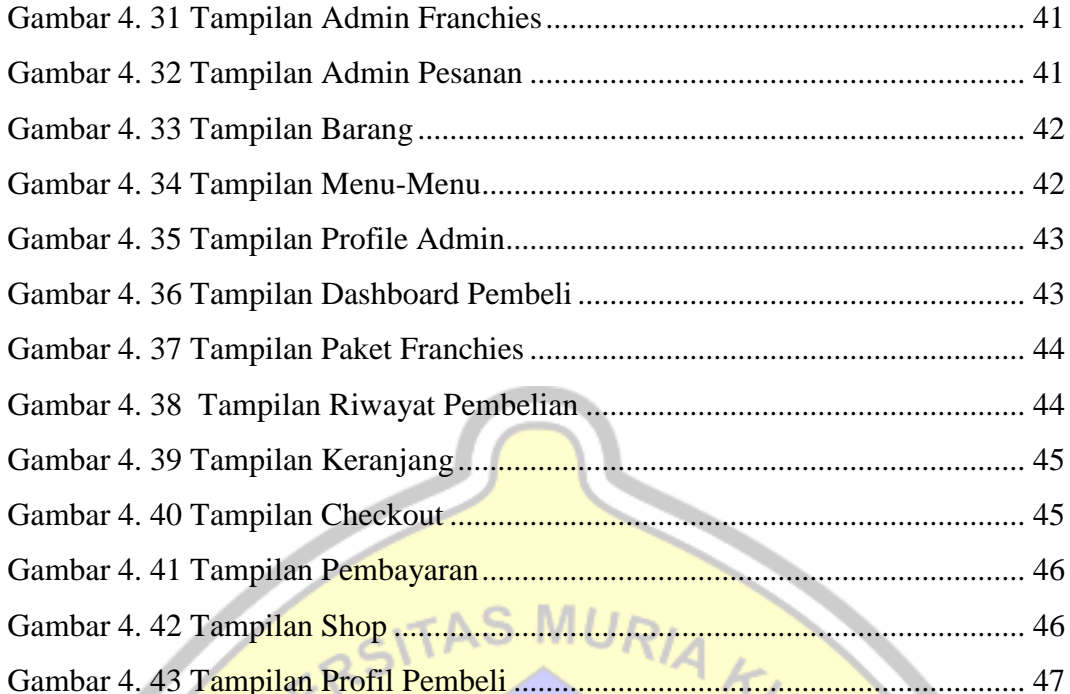

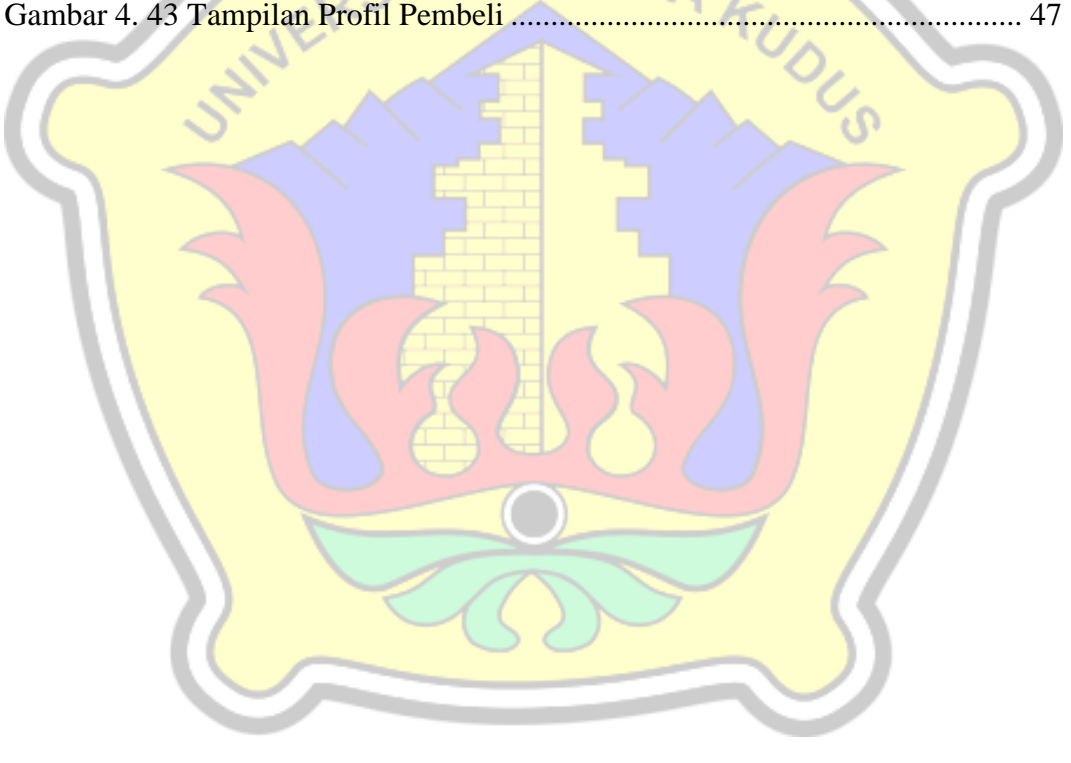

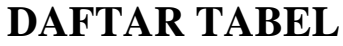

<span id="page-11-0"></span>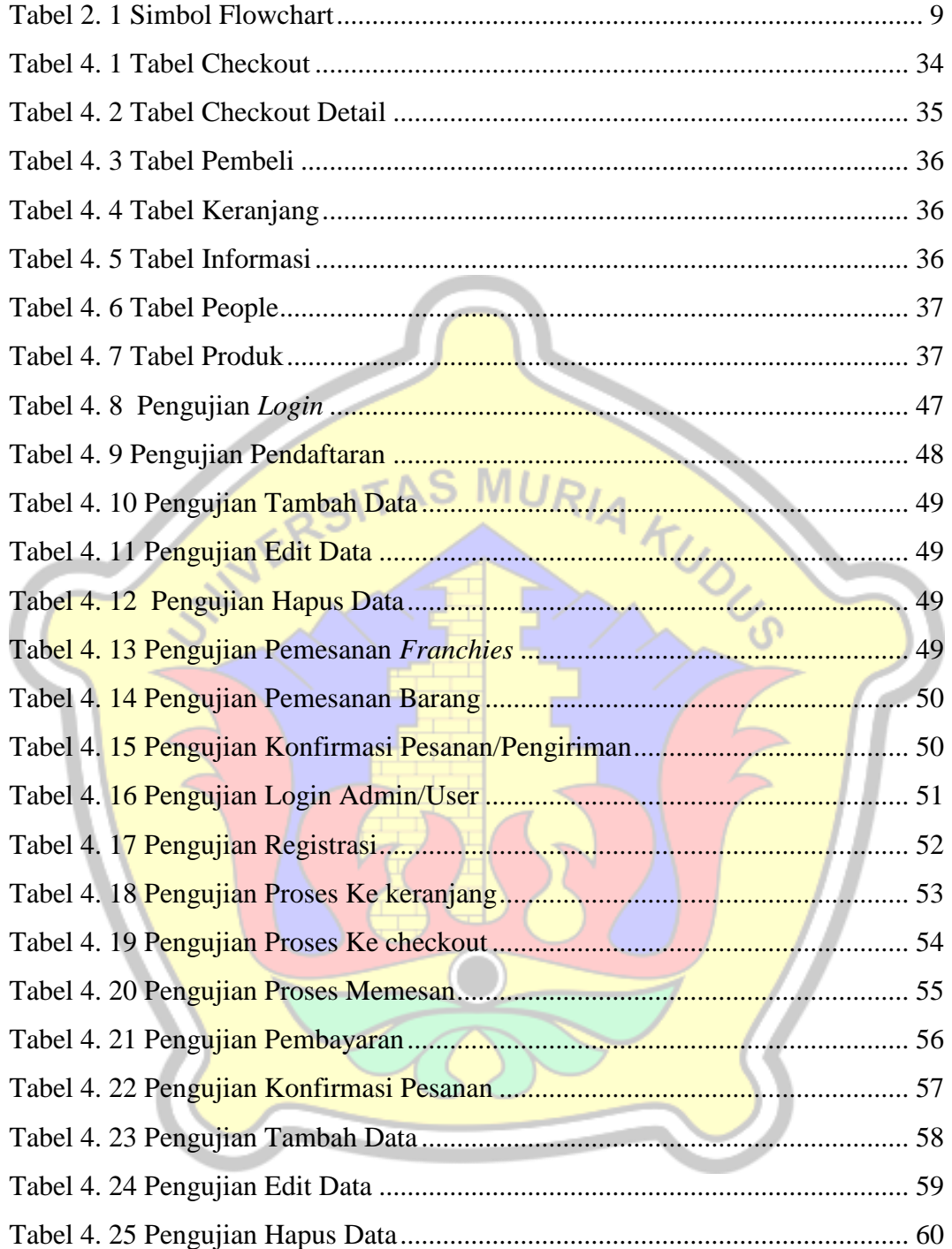

# **DAFTAR LAMPIRAN**

<span id="page-12-0"></span>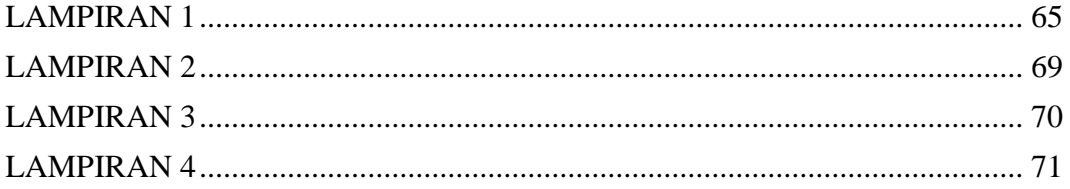

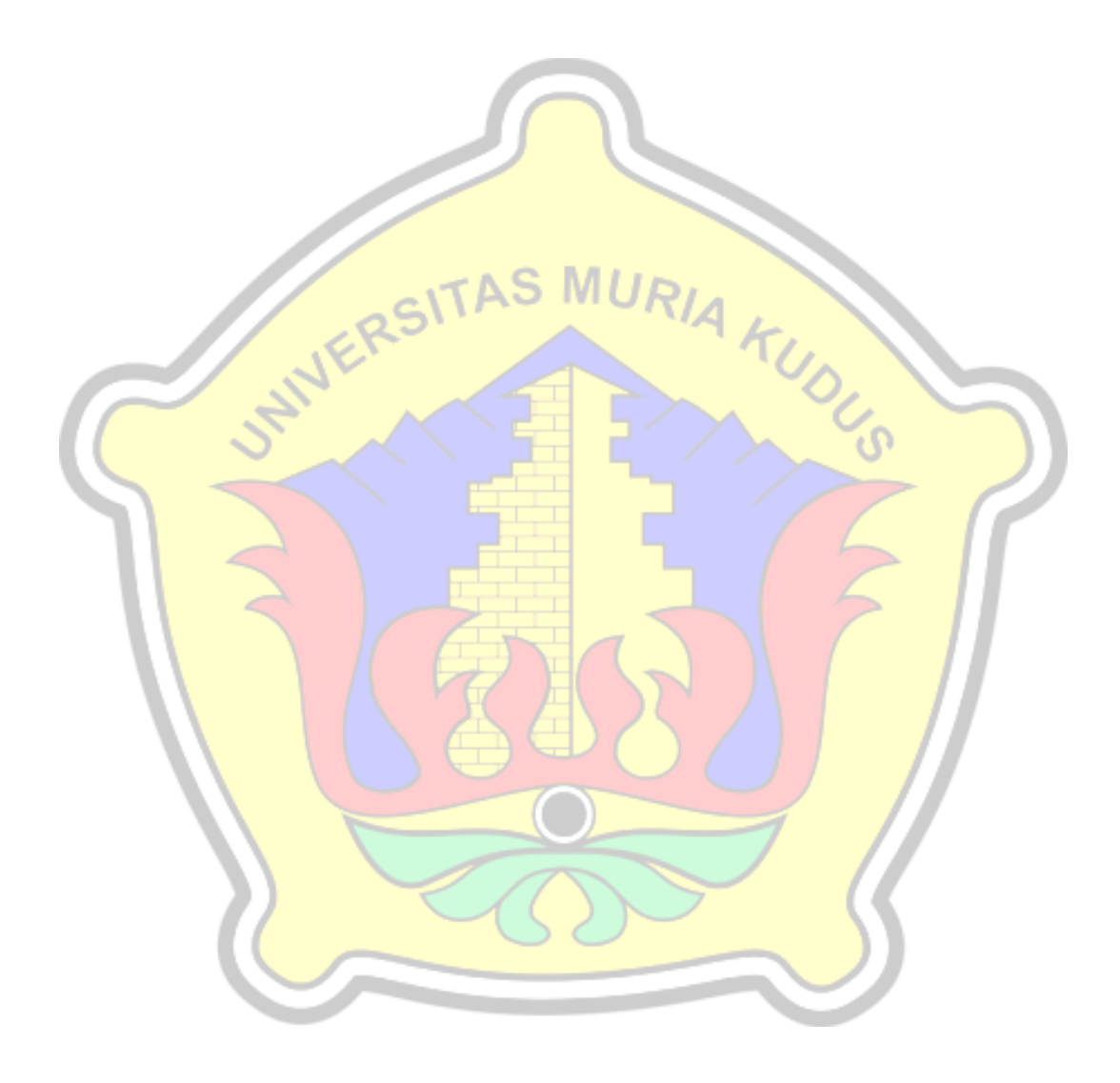